文章编号:1005-1228(2013)06-0036-03

## 基于 S3C6410 处理器的嵌入式 Linux 系统移植

郝秉华

(内蒙古财经大学 计算机信息管理学院,内蒙古 呼和浩特 010070)

摘 要:文章详细阐述了如何在基于 S3C6410 微处理器的目标板上搭建嵌入式 Linux 系统的方法。首先介绍嵌入式 Linux 的移 植方法,接着介绍交叉编译环境的搭建,最后详细讨论了将 BootLoader、Linux 内核及根文件系统移植到 S3C6410 的过程。结果 证明方法可行,重新搭建后的操作系统在目标板上运行稳定。

关键词:交叉编译:BootLoader:Linux 内核;根文件系统;移植 中图分类号: TP316.1 文献标识码:A

### The Transplantion of Embedded Linux System Based on S3C6410 Micro-processor

### HAO Bing-hua

(Inner Mongolia University of Finance and Economics Department of Computer Information, Hohhot 010070, China) Abstract: The article elaborates the method of how to build the embedded Linux system to the goal board based on the S3C6410 micro-processor in detail. Firstly,it introduces transplantion method for embedded Linux, and then introduces how to establish the cross compiling environment, finally, it discusses the transplantion process of the BootLoader, Linux kernel and Root filesystem to S3C6410 in detail. The result proves that the method is practical. The operating system builded runs stably on the goal board finally.

Key words: cross Compiling; BootLoader;Linux kernel;root filesystem;transplant

嵌入式系统是以应用为中心、以计算机技术为基 础、软件硬件可裁剪、适应应用系统对功能、可靠性、成 本、体积、功耗严格要求的专用计算机系统。叫它一般由 嵌入式微处理器、外围硬件设备、嵌入式操作系统以及 用户的应用程序等四个部分组成,用于实现对其他设 备的控制、监视或管理等功能。目前,可以使用的嵌入 式操作系统有很多,有 Linux、uClinux、WinCE、VxWorks 等。其中, Linux 操作系统是一种性能优良、源码公开且 被广泛应用的免费操作系统。由于其体积小、可裁剪、 运行速度快、安全性能高等优点, 常被制作成嵌入式 Linux,广泛地应用于嵌入式系统中。嵌入式 Linux 是指 对标准 Linux 经过小型化裁剪处理之后,能够固化在 容量只有几 K 或者几 M 字节的存储器芯片或者单片 机中,适合于特定嵌入式应用场合的专用 Linux 操作 系统。[2]

本文叙述了嵌入式 Linux 操作系统开发环境的搭 建以及在 AMR11 平台上的移植过程。

### 嵌入式 Linux 的移植方法 1

嵌入式 Linux 系统包括引导程序(BootLoader),内

核(kernel)和根文件系统(Root filesystem)三个部分。在 嵌入式系统的 Flash 存储设备上有相应的分区来存储 它们,如图1所示。[3]

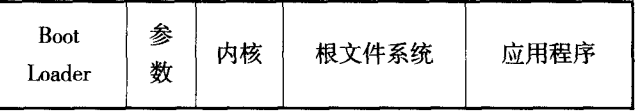

### 图 1 嵌入式 Linux 系统中的分区存储示意图

正常启动时,首先运行 BootLoader,引导程序将 内核复制到内存中,并且在内存某个固定的地址设 置好要传递给内核的参数,然后运行内核。内核启动 之后,会挂接根文件系统,启动根文件系统中的应用 程序。

在特定的硬件平台上搭建嵌入式 Linux 系统,一 般需要以下几个步骤。

(1)建立交叉编译环境;

(2) 编译、移植 BootLoader;

(3)配置和裁剪 Linux 操作系统内核,将其编译为 镜像文件并下载到目标机:

(4)制作根文件系统,下载到目标机,可以在根文 件系统中添加自己的应用程序。[1]

### 搭建开发环境 2

嵌入式设备的资源有限,一般不能直接安装发行 版的 Linux 系统,需要专门为特定的目标板定制 Linux 操作系统,这需要在主机上编辑系统程序,通过交叉开 发模式进行编译,然后在目标板上运行程序。

本研究是用装有 VMware8.0+Fedoral14 虚拟机的 PC 机作为宿主机,目标机为 S3C6410 开发板。将宿主 机与目标板通过串口线、网线、USB 线和 JTAG 线相 连。从相关网站下载所需源码包 arm-linux-gccV4.3.1、 u-boot-2011.09、linux-2.6.38.8.tar.bz2 和 busybox-1. 19.2.tar.bz2。搭建好交叉编译的开发环境。

### BootLoader 的移植 3

Boot Loader 就是在操作系统内核运行之前运行的 一段小程序。通过这段小程序,我们可以初始化硬件设 备、建立内存空间的映射图,从而将系统的软硬件环境 带到一个合适的状态,以便为最终调用操作系统内核 准备好正确的环境。[3]

嵌入式系统中常见的 Boot Loader 有 Vivi、Blob、 Redboot 和 U-Boot 等, 其中 U-Boot 支持多种硬件构 架,比如 ARM、X86 等;支持多种操作系统,比如 Linux、VxWorks 等;支持多达上百种以上的开发板,开放 源代码,遵循 GPL 条款,易于移植与调试。鉴于上述特 点,本文中选择 U-Boot 作为开发板的引导程序,但是 U-Boot 中没有对 S3C6410 开发板的支持,需要进行修 改移植。下面对主要修改部分进行说明。

(1)首先在虚拟机 /home/uptech 目录下创建工作 目录 u-boot,然后用 NFS 服务器将 u-boot-2011.09.tar. bz2 拷贝到虚拟机的 /home/uptech/u-boot 目录下,并 解压。

#mkdir u-boot

#cp /mnt/hgfs/E/ u-boot-2011.09.tar.bz2 /home/uptech/u-boot

# tar jxvf u-boot-2011.09.tar.bz2

解压后得到文件夹 u-boot-2011.09。

(2)该移植主要在 SMDK6400 开发板资源上添加 和修改的, 需要将 SMDK6400 下的相关文件复制到 u-boot-2011.09 文件夹下,并且把相应的头文件修改 为支持 S3C6410 的头文件。

#cp include/configs/smdk6400.h include/configs/smdk 6410.h

#cp arch/arm/include/asm/arch-s3c64xx/s3c6400.h arch/arm/include/asm/arch-s3c64xx/s3c6410.h

#cp\_board/samsung/smdk6400/\_board/samsung/smdk  $6410/-a$ 

#mv smdk6400.c smdk6410.c

# mv smdk6400\_nand\_spl.c smdk6410\_nand\_spl.c

修改 Makefile 文件, 将 CONFIG\_S3C6400 宏更改 为 CONFIG\_S3C6410 宏。

COBJS- $$(CONFIG_S3C6410) += \text{cpu\_init.o speed.o}$ 修改 common.h 头文件添加 CONFIG\_S3C6410 宏 处理。

defined(CONFIG\_S3C6410) ||\

(3)对 SMDK6410 开发板进行参数配置,设置打 开 CONFIG CLK 667 133 66 时钟定义, 修改 U-BOOT 引导内核参数等。

(4) 修改完后, 执行编译命令。

#make smdk6410\_config

# make

编译完成后, 会在当前目录下生成 u-boot-nand. bin 二进制文件。通过烧写下载将映像文件烧到 Nand Flash 中,重启后可看到 U-Boot 信息。

### 4 Linux 内核移植

由于嵌入式系统资源有限, 不能直接下载 Linux 系统使用,需要对 Linux 系统进行裁剪后移植。本文移 植的是 Linux2.6 的内核,是稳定版本。

(1)首先在虚拟机 /home/uptech 目录下创建工作 目录 kernel, 然后用 NFS 服务器将 linux-2.6.38.8.tar. bz2 拷贝到虚拟机的 /home/uptech/kernel 目录下,并 解压。

# mkdir kernel

#cp /mnt/hgfs/E/linux-2.6.38.8.tar.bz2 /home/uptech/ kernel

# tar jxvf linux-2.6.38.8.tar.bz2

解压后得到文件夹 linux-2.6.38.8。

(2)进入 /home/uptech/kernel/ linux-2.6.38.8 目录, 修改 Makefile 文件。

**ARCH**  $? = arm$ 

 $CROS\_COMPILE$  ?= arm-linux-

(3)仍然在 /home/uptech/kernel/ linux-2.6.38.8 目 录下,拷贝参考配置文件,配置 SMDK6410 内核选项, 并进行保存退出。

# cp arch/arm/configs/s3c6400\_defconfig .config # make menuconfig

(4)若不添加其它的外部设备的支持,就可以进行 编译内核。

### #make

最终会在内核源码目录 arch/arm/boot/ 目录下生 成 zImage 内核镜像文件。由于我们前面使用的 bootloader 为 U-Boot, 其默认引导 Linux 内核格式为 uImage,因此需要手动将 zImage 内核转换成 uImage 格式。 经过 mkimage 工具转换, 最终会在内核源码目录下生 成 uImage 内核镜像文件。

uImage 内核镜像文件通过串口烧写到开发板,烧 写过程需要几分钟的时间。

### 建立嵌入式 Linux 根文件系统 5

Linux 内核在系统启动期间进行最后的操作之一 就是安装根文件系统,根文件系统一直是所有类 UNIX 系统不可或缺的组件。busybox 是很小的一个应用程 序,提供了完整的制作根文件系统的工具集,本文使用 busybox 制作根文件系统。在路径 /home/uptech 下创建 rootfs 文件夹,在此文件夹下存放根文件系统。

(1)在/home/uptech/rootfs 解压源码包。

# tar xjvf busybox-1.19.2.tar.bz2

(2)进入 busybox-1.19.2 目录,进行配置。

# make menuconfig

根据具体的需要添加或去掉某些项、其主要是指 定交叉编译器路径和 busybox 要运行的平台类型, 进 行完相关配置后保存退出。

(3)编译。

# make

# make install

执行完后, 将在 rootfs 目录下生成根文件系统用 到的 /bin、/sbin、/linuxrc、/usr、/usr/bin、/usr/sbin 目录,其 中包含的是可以在目标平台上运行的命令。再建立 其它目录, 如:dev、etc、lib、var、root、mnt、proc、tmp、sys, 并给相关目录填充必要的内容。dev 目录下包含设备 文件及其他特殊文件;etc目录下包含了系统配置文 件:lib 目录下是必要的链接库.像 C 链接库、内核模块 等:var 目录下包含了监控程序和工具程序存放的可变 数据等。

根文件系统准备好内容之后, 就需要给根文件系 统选型了,Linux 支持多种文件系统, 常见的文件系统 有 tmpfs、cramfs、ext2/ext3、ffs2 和基于 Nand Flash 的 yaffs 等。本文选用只读压缩的 cramfs 文件系统,制作 cramfs 只读根文件系统映像文件并烧写启动。

### 结束语 6

本研究所做的工作是对 U-Boot 做了一些修改,使 其在 S3C6410 微处理器上顺利地启动, 对实时性强、 可靠性强的 Linux2.6.38 内核进行了裁剪, 编译生成的 内核移植到目标板上能成功运行,制作的根文件系 统能正常加载进内核,为后续的开发提供了一个良好 系统软件,之后就可以根据需要加载驱动程序,编写应 用程序, 使系统在后续的物联网研究应用中具有实用 价值。

### 参考文献:

- [1] 王孝良,刘全利,赖晓晨,等.基于 ARM 平台的嵌入式核心编程[M].北 京:清华大学出版社,2011.
- [2] 朱华生,吕莉,熊志文,等.嵌入式系统原理与应用——基于 ARM 微 处理器和 Linux 操作系统[M].北京:清华大学出版社, 2012.
- [3] 吴晓云, 冯兴乐. 基于 S3C2440A 的嵌入式 Linux 系统的搭建[J]. 微 计算机信息, 2010, 26(6-2): 108-110.

# 嵌入式资源免费下载 ET Emissionis the second in m[a](http://www.kontronn.com/support/152-multitasking-programming-based-on-vxworks)ss contain[ed](http://www.kontronn.com/support/260-a-design-of-3u-signal-process-platform-based-on-vpx) in  $\mathcal{R}$   $\mathcal{R}$   $\mathcal$

# 总线协议:

- 1. 基于 PCIe [驱动程序的数据传输卡](http://www.kontronn.com/support/151-data-transmission-card-based-on-the-pcie-driver) DMA 传输
- 2. 基于 PCIe [总线协议的设备驱动开发](http://www.kontronn.com/support/162-driver-development-of-device-based-on-pcie-bus-protocol)
- 3. CANopen [协议介绍](http://www.kontronn.com/support/166-description-about-the-canopen-protocol)
- 4. 基于 PXI 总线 RS422 数据通信卡 WDM [驱动程序设计](http://www.kontronn.com/support/184-wdm-driver-design-of-rs422-data-communication-card-based-on-pxi)
- 5. FPGA 实现 [PCIe](http://www.kontronn.com/support/191-pcie-bus-dma-design-implemented-by-fpga) 总线 DMA 设计
- 6. PCI Express [协议实现与验证](http://www.kontronn.com/support/192-realization-and-verification-of-pci-express-protocol)
- 7. VPX [总线技术及其实现](http://www.kontronn.com/support/208-vpx-bus-techniques-and-its-implementation)
- 8. 基于 Xilinx FPGA 的 PCIE 接口实现
- 9. 基于 PCI 总线的 GPS 授时卡设计
- 10.基于 CPCI 标准的 6U 信号处理平台的设计
- 11. USB30 [电路保护](http://www.kontronn.com/support/219-usb-3-0-circuit-protection)
- 12. USB30 [协议分析与框架设计](http://www.kontronn.com/support/220-analysis-and-frame-design-of-usb3-0-protocol)
- 13. USB 30 中的 CRC [校验原理及实现](http://www.kontronn.com/support/221-crc-principle-and-its-design-in-usb3-0)
- 14.基于 [CPLD](http://www.kontronn.com/support/223-designing-uart-based-on-cpld) 的 UART 设计
- 15. IPMI 在 VPX [系统中的应用与设计](http://www.kontronn.com/support/224-application-and-design-of-ipmi-in-vpx-system)
- 16.基于 CPCI 总线的 PMC 载板设计
- 17.基于 VPX [总线的工件台运动控制系统研究与开发](http://www.kontronn.com/support/116-research-and-development-of-motion-control-system-of-stage-based-on-vpx-bus)
- 18. PCI Express [流控机制的研究与实现](http://www.kontronn.com/support/240-research-and-implementation-of-pci-express-flow-control-mechanism)
- 19. [UART16C554](http://www.kontronn.com/support/242-design-of-uart-16c554) 的设计
- 20.基于 VPX [的高性能计算机设计](http://www.kontronn.com/support/247-design-of-high-performance-computer-based-on-vpx)
- 21.基于 CAN [总线技术的嵌入式网关设计](http://www.kontronn.com/support/251-the-embedded-gateway-design-based-on-can-bus-technology)
- 22. Visual C [串行通讯控件使用方法与技巧的研究](http://www.kontronn.com/support/252-study-on-method-and-technique-for-the-use-of-serial-communication-components-in-visual-c)
- 23. IEEE1588 [精密时钟同步关键技术研究](http://www.kontronn.com/support/255-research-on-key-technology-of-ieee1588-precision-clock-synchronization)
- 24. GPS [信号发生器射频模块的一种实现方案](http://www.kontronn.com/support/257-implement-method-of-gps-signal-simulator-s-radio-module)
- 25.基于 CPCI [接口的视频采集卡的设计](http://www.kontronn.com/support/259-design-of-video-capture-card-with-cpci-interface)
- 26.基于 VPX 的 3U 信号处理平台的设计

# VxWorks:

- 1. 基于 VxWorks 的多任务程序设计
- 2. 基于 VxWorks [的数据采集存储装置设计](http://www.kontronn.com/support/153-data-acquisition-storage-system-based-on-vxworks)

- 3. Flash [文件系统分析及其在](http://www.kontronn.com/support/154-analysis-of-flash-file-system-and-its-implementation-in-vxworks) VxWorks 中的实现
- 4. VxWorks [多任务编程中的异常研究](http://www.kontronn.com/support/157-exception-research-about-vxworks-multitask-programming)
- 5. VxWorks [应用技巧两例](http://www.kontronn.com/support/158-two-application-skill-for-vxworks)
- 6. 一种基于 VxWorks [的飞行仿真实时管理系统](http://www.kontronn.com/support/159-a-real-time-management-system-of-flight-simulation-based-on-vxworks)
- 7. 在 VxWorks [系统中使用](http://www.kontronn.com/support/167-using-truetype-font-in-vxworks) TrueType 字库
- 8. 基于 FreeType 的 VxWorks [中文显示方案](http://www.kontronn.com/support/168-chinese-display-solution-based-on-freetype-font-in-vxworks)
- 9. 基于 Tilcon 的 VxWorks [简单动画开发](http://www.kontronn.com/support/177-development-of-simple-animation-in-vxworks-os-based-on-tilcon)
- 10. 基于 Tilcon [的某武器显控系统界面设计](http://www.kontronn.com/support/178-design-of-graphic-user-interface-of-the-fire-control-system-based-on-tilcon)
- 11. 基于 Tilcon [的综合导航信息处理装置界面设计](http://www.kontronn.com/support/179-graphic-user-interface-design-for-integrated-navigation-information-processing-device-based-on-tilcon)
- 12. VxWorks [的内存配置和管理](http://www.kontronn.com/support/194-memory-configuration-and-management-of-vxworks)
- 13. 基于 VxWorks 系统的 PCI [配置与应用](http://www.kontronn.com/support/211-pci-configuration-and-application-based-vxworks)
- 14. 基于 MPC8270 的 [VxWorks BSP](http://www.kontronn.com/support/218-transplant-of-vxworks-bsp-based-on-mpc8270) 的移植
- 15. Bootrom [功能改进经验谈](http://www.kontronn.com/support/91-bootrom-function-improvement-experience-sharing)
- 16. 基于 VxWorks [嵌入式系统的中文平台研究与实现](http://www.kontronn.com/support/230-design-and-implementation-of-chinese-platform-based-on-vxworks-embedded-system)
- 17. VxBus 的 A429 [接口驱动](http://www.kontronn.com/support/37-vxbus-a429-driver-interface)
- 18. 基于 VxBus 和 MPC8569E [千兆网驱动开发和实现](http://www.kontronn.com/support/147-development-and-realization-of-gigabit-network-driver-based-on-vxbus-and-mpc8569e)
- 19. 一种基于 vxBus 的 PPC 与 FPGA 高速互联的驱动设计方法 ST Detective Master Contents of the Master Point (1972)<br>
2. Claud XI & Re[at](http://www.kontronn.com/support/236-porting-android-kernel-for-s3c6410)h[e](http://www.kontronn.com/support/233-step-by-step-for-embedded-linux-porting)r (1973)<br>
4. Clau[d](http://www.kontronn.com/support/231-decompile-of-android-application) XI & Reather (1973)<br>
6. Color[i](http://www.kontronn.com/support/150-embedded-c-programming-language)[n](http://www.kontronn.com/support/187-gdb-command-explanation-in-chinese)g in The [M](http://www.kontronn.com/support/164-implementation-of-drivers-for-multi-channel-data-communication-devices-in-linux)ast[er](http://www.kontronn.com/support/113-a-driver-design-which-highly-speed-connects-ppc-and-fpga-based-on-vxbus) Point (1973)<br>
6. Claud XI & The Master Point (1973)<br>
6. Claud XI & Reather (19
	- 20. 基于 VxBus [的设备驱动开发](http://www.kontronn.com/support/6-vxbus-device-driver-design-for-vxworks)
	- 21. 基于 VxBus [的驱动程序架构分析](http://www.kontronn.com/support/250-the-driver-structure-analysis-based-on-vxworks)

# Linux:

- 1. Linux [程序设计第三版及源代码](http://www.kontronn.com/support/155-linux-programming-3rd-edition-with-source-code)
- 2. NAND FLASH [文件系统的设计与实现](http://www.kontronn.com/support/156-the-design-and-implementation-of-nand-flash-file-system)
- 3. 多通道串行通信设备的 Linux 驱动程序实现
- 4. Zsh [开发指南](http://www.kontronn.com/support/180-zsh-design-guide-for-array)-数组
- 5. 常用 GDB 命令中文速览
- 6. 嵌入式 C 进阶之道
- 7. Linux [串口编程实例](http://www.kontronn.com/support/222-linux-uart-programming-how-to)
- 8. 基于 Yocto Project 的嵌入式应用设计
- 9. Android 应用的反编译
- 10. 基于 Android [行为的加密应用系统研究](http://www.kontronn.com/support/232-research-on-action-based-encryption-application-system-based-on-android)
- 11. 嵌入式 Linux 系统移植步步通
- 12. 嵌入式 CC++语言精华文章集锦
- 13. 基于 Linux [的高性能服务器端的设计与研究](http://www.kontronn.com/support/235-design-of-and-research-on-high-performance-server-based-on-linux)
- 14. S3C6410 移植 Android 内核
- 15. Android 开发指南中文版
- 16. 图解 Linux [操作系统架构设计与实现原理\(第二版\)](http://www.kontronn.com/support/238-architecture-design-and-implementation-principle-for-linux-os-2nd-edition)
- 17. 如何在 Ubuntu 和 Linux Mint 下轻松升级 Linux 内核

- 18. Android 简单 mp3 [播放器源码](http://www.kontronn.com/support/244-source-code-for-mp3-media-player-for-android)
- 19. 嵌入式 Linux [系统实时性的研究](http://www.kontronn.com/support/245-the-study-of-real-time-capabilities-for-embedded-linux-system)
- 20. Android [嵌入式系统架构及内核浅析](http://www.kontronn.com/support/246-a-brief-analysis-on-the-framework-and-its-kernel-of-andorid-embedded-system)
- 21. 基于嵌入式 Linux [操作系统内核实时性的改进方法研究](http://www.kontronn.com/support/249-the-study-of-improved-methods-for-embedded-linux-system-real-time-capabilities)

# Windows CE:

- 1. [Windows CE.NET](http://www.kontronn.com/support/160-nand-flash-device-driver-design-for-yaffs-file-system-in-windows-ce-net) 下 YAFFS 文件系统 NAND Flash 驱动程序设计 ST Endowski [a](http://www.kontronn.com/support/226-archieving-fpga-configuration-by-using-powerpc860)t the mo[d](http://www.kontronn.com/support/203-firmware-design-based-on-mpc8548e)el of [t](http://www.kontronn.com/support/197-c-source-code-of-calculator-for-dos)he stationary stationary and the station of the model of the model of the stationary and the stationary stationary and the model of the model of the model of the model of the model of the mode
	- 2. Windows CE 的 CAN [总线驱动程序设计](http://www.kontronn.com/support/161-can-bus-device-driver-design-in-windows-ce)
	- 3. 基于 Windows CE.NET 的 ADC [驱动程序实现与应用的研究](http://www.kontronn.com/support/170-implement-and-application-of-adc-driver-based-on-windows-ce-net)
	- 4. 基于 Windows CE.NET [平台的串行通信实现](http://www.kontronn.com/support/171-realization-of-serial-communication-based-on-windows-ce)
	- 5. 基于 Windows CE.NET 下的 GPRS [模块的研究与开发](http://www.kontronn.com/support/176-the-research-and-study-of-grps-module-based-on-windows-ce-net)
	- 6. win2k 下 NTFS 分区用 ntldr [加载进](http://www.kontronn.com/support/189-source-code-for-booting-into-dos-using-ntldr-under-the-ntfs-partion-of-windows2k) dos 源代码
	- 7. Windows 下的 USB [设备驱动程序开发](http://www.kontronn.com/support/193-usb-device-driver-development-in-windows)
	- 8. WinCE [的大容量程控数据传输解决方案设计](http://www.kontronn.com/support/195-new-programme-design-of-high-capacity-data-transmission-based-on-wince-system)
	- 9. WinCE6.0 [安装开发详解](http://www.kontronn.com/support/196-step-by-step-for-installing-and-developing-wince-6-0)
	- 10. DOS 下仿 Windows 的自带计算器程序 C 源码
	- 11. G726 [局域网语音通话程序和源代码](http://www.kontronn.com/support/198-voice-communication-application-for-g726-lan-and-source-code)
	- 12. WinCE [主板加载第三方驱动程序的方法](http://www.kontronn.com/support/199-method-for-loading-device-driver-from-3rd-party-for-windows-ce)
	- 13. WinCE [下的注册表编辑程序和源代码](http://www.kontronn.com/support/200-register-editor-application-for-windows-ce-and-it-s-source-code)
	- 14. WinCE [串口通信源代码](http://www.kontronn.com/support/201-source-code-for-uart-communication-for-windows-ce)
	- 15. WINCE 的 SD 卡程序[可实现读写的源码]
	- 16. 基于 WinCE 的 BootLoader 研究

# PowerPC:

- 1. Freescale MPC8536 开发板原理图
- 2. 基于 MPC8548E 的固件设计
- 3. 基于 MPC8548E [的嵌入式数据处理系统设计](http://www.kontronn.com/support/204-design-of-embedded-data-processing-system-based-on-mpc8548e)
- 4. 基于 PowerPC [嵌入式网络通信平台的实现](http://www.kontronn.com/support/205-implementation-of-embedded-network-communication-platform-based-on-powerpc)
- 5. PowerPC [在车辆显控系统中的应用](http://www.kontronn.com/support/209-application-of-powerpc-in-vehicle-display-and-control-system)
- 6. 基于 PowerPC 的单板计算机的设计
- 7. 用 PowerPC860 实现 FPGA 配置
- 8. 基于 MPC8247 [嵌入式电力交换系统的设计与实现](http://www.kontronn.com/support/253-design-and-implementation-of-embedded-power-exchanging-system-based-on-mpc8247)
- 9. 基于设备树的 MPC8247 嵌入式 Linux 系统开发

# ARM:

- 1. 基于 DiskOnChip 2000 [的驱动程序设计及应用](http://www.kontronn.com/support/169-device-driver-design-and-application-based-on-diskonchip-2000)
- 2. 基于 ARM 体系的 PC-104 [总线设计](http://www.kontronn.com/support/182-pc104-bus-design-based-on-arm-system)
- 3. 基于 ARM [的嵌入式系统中断处理机制研究](http://www.kontronn.com/support/183-research-of-exception-handler-mechanism-for-embedded-system-based-on-arm)
- 4. 设计 ARM [的中断处理](http://www.kontronn.com/support/185-interrupt-processing-design-for-arm)
- 5. 基于 ARM [的数据采集系统并行总线的驱动设计](http://www.kontronn.com/support/186-design-and-implementation-of-embedded-data-communication-interface-driver-based-on-arm)
- 6. S3C2410 下的 TFT LCD [驱动源码](http://www.kontronn.com/support/190-source-code-of-the-device-driver-for-tft-lcd-for-s3c2410)
- 7. STM32 SD 卡移植 FATFS [文件系统源码](http://www.kontronn.com/support/212-an-electromagnetic-interference-design-of-a-high-speed-image-acquisition-system-on-dm642)
- 8. STM32 ADC [多通道源码](http://www.kontronn.com/support/214-stm32-adc-multi-channels-source-code)
- 9. [ARM Linux](http://www.kontronn.com/support/216-porting-arm-linux-on-ep7312) 在 EP7312 上的移植
- 10. ARM [经典](http://www.kontronn.com/support/229-300-classical-questions-about-arm) 300 问
- 11. 基于 S5PV210 的频谱监测设备嵌入式系统设计与实现 ET Emissionis http://www.scritt[er](http://www.kontronn.com/support/117-the-design-and-implementation-of-the-embedded-systems-of-the-spectrum-monitoring-equipment-based-on-s5pv210).com<br>
ARCH:<br>
2. <u>24 Free to the present of the set of</u><br>
2. 24 Free to the metal of the set of<br>
2. 24 Free to the metal of the set of<br>
2. 24 Free to the metal of the set of the set of<br>
4. 2
	- 12. Uboot 中 start.S 源码的指令级的详尽解析
	- 13. 基于 ARM9 的嵌入式 Zigbee 网关设计与实现

# Hardware:

- 1. DSP [电源的典型设计](http://www.kontronn.com/support/172-typical-design-of-dsp-power)
- 2. [高频脉冲电源设计](http://www.kontronn.com/support/173-design-of-high-frequency-pulse-power-supply)
- 3. [电源的综合保护设计](http://www.kontronn.com/2-products/174-design-for-power-synthetic-protection)
- 4. [任意波形电源的设计](http://www.kontronn.com/support/175-design-of-arbirary-waveform-power-supply)
- 5. 高速 PCB [信号完整性分析及应用](http://www.kontronn.com/support/210-analysis-and-application-of-high-speed-pcb-signal-integrity)
- 6. DM642 [高速图像采集系统的电磁干扰设计](http://www.kontronn.com/support/212-an-electromagnetic-interference-design-of-a-high-speed-image-acquisition-system-on-dm642)
- 7. 使用 COMExpress Nano 工控板实现 IP 调度设备
- 8. 基于 COM Express [架构的数据记录仪的设计与实现](http://www.kontronn.com/support/243-the-design-and-implementation-of-a-data-recorder-based-on-com-express-architecture)
- 9. 基于 COM Express [的信号系统逻辑运算单元设计](http://www.kontronn.com/support/248-design-of-signal-system-logic-arithmetic-unit-based-on-com-express)
- 10. 基于 COM Express 的回波预处理模块设计